**[Classification](#page-26-0)**

# <span id="page-0-0"></span>Lecture 12

## **Classification**

Readings: Zelterman, 2015, Chapter 10.1-10.4; Izenman, 2008 Chapter 8.1-8.4; ISLR, 2021 Chapter 9; Johnson & Wichern 2007, Chapter 11

*DSA 8070 Multivariate Analysis*

Whitney Huang Clemson University

**Agenda**

**[Classification](#page-0-0)**

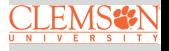

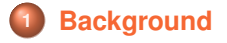

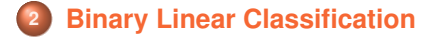

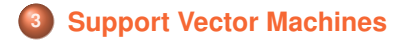

### <span id="page-2-0"></span>**Classification**

#### **[Classification](#page-0-0)**

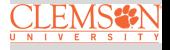

#### **[Background](#page-2-0)**

#### **Data:**

## $\{X_i, Y_i\}_{i=1}^n,$

where  $Y_i$  is the class information for the  $i_{th}$  observation  $\Rightarrow$  Y is a qualitative variable

Classification aims to classify a new observation (or several new observations) into one of those classes

Quantity of interest:  $P(Y = k_{th} \text{ category} | X = x)$ 

• In this lecture we will focus on binary linear classification

### **Toy Example**

Wish to classify a new observation  $\boldsymbol{x}_i$  =  $(x_{1i},x_{2i})$ , denoted by (∗), into one of the two groups (class 1 or class 2)

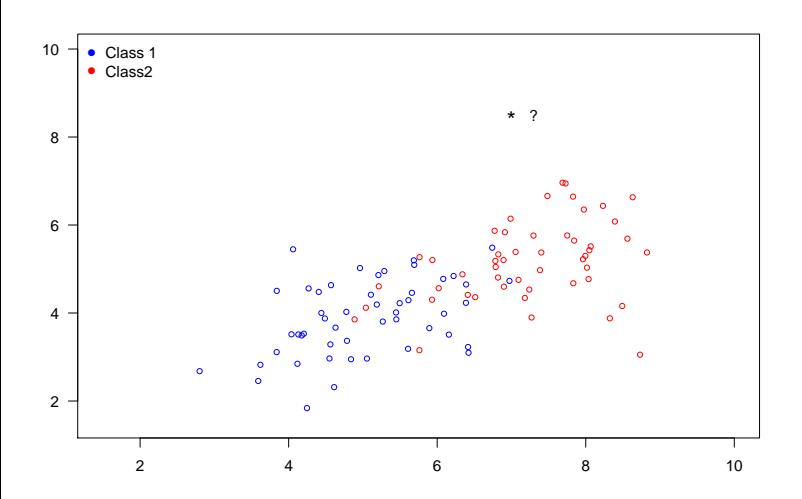

**[Classification](#page-0-0)**

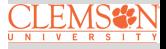

### **Toy Example Cont'd**

We can compute the distances from this new observation  $x = (x_1, x_2)$  to the groups, for example,

$$
d_1 = \sqrt{(x_1 - \mu_{11})^2 + (x_2 - \mu_{12})^2},
$$
  

$$
d_2 = \sqrt{(x_1 - \mu_{21})^2 + (x_2 - \mu_{22})^2}.
$$

#### We can assign  $x$  to the group with the smallest distance

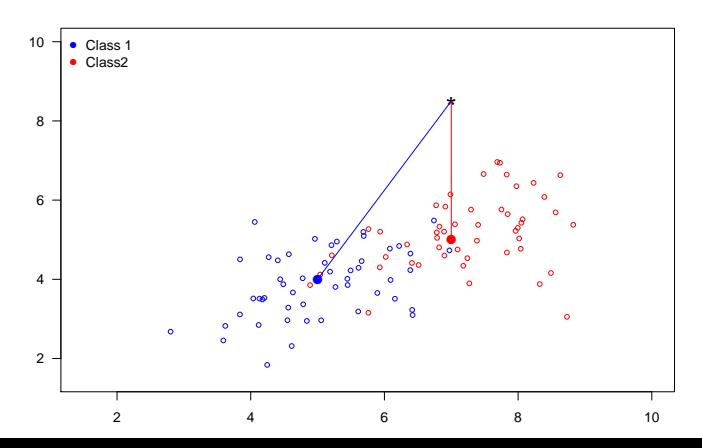

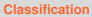

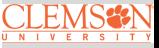

#### **Variance Corrected Distance**

In this one-dimensional example,  $d_1 = |x - \mu_1| > |x - \mu_2|$ . Does that mean  $x$  is "closer" to group 2 (red) than group 1 (blue)?

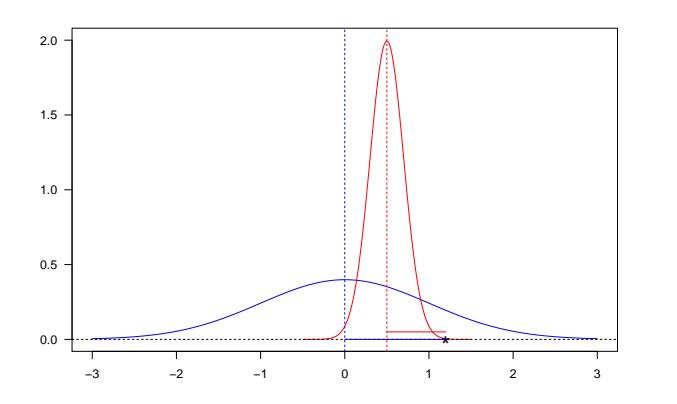

We should take the "spread" of each group into account.  $d_1 = |x - \mu_1|/\sigma_1 < d_2 = |x - \mu_2|/\sigma_2$ 

**[Classification](#page-0-0)**

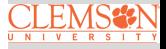

**General Covariance Adjusted Distance: Mahalanobis Distance**

The Mahalanobis distance [Mahalanobis, 1936] is a measure of the distance between a point  $x$  and a multivariate distribution of  $X$ :

$$
D_M(\boldsymbol{x}) = \sqrt{(\boldsymbol{x} - \boldsymbol{\mu})^T \boldsymbol{\Sigma}^{-1} (\boldsymbol{x} - \boldsymbol{\mu})},
$$

where  $\mu$  is the mean vector and  $\Sigma$  is the variance-covariance matrix of  $X$ 

One can use the Mahalanobis distance, by computing the Mahalanobis distance between an observations  $x_i$  and the "center" of the  $k_{th}$  population  $\mu_k$ , to carry out classification

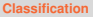

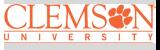

**Binary Classification with Multivariate Normal Populations** Assume  $X_1 \sim \text{MVN}(\mu_1, \Sigma)$ ,  $X_2 \sim \text{MVN}(\mu_2, \Sigma)$ , that is,  $\Sigma_1 = \Sigma_2 = \Sigma$ 

Maximum Likelihood of group membership:

Group 1 if  $\ell(x, \mu_1, \Sigma) > \ell(x, \mu_2, \Sigma)$ 

**• Linear Discriminant Function:** 

Group 1 if 
$$
(\mu_1 - \mu_2)^T \Sigma^{-1} x - \frac{1}{2} (\mu_1 - \mu_2)^T \Sigma^{-1} (\mu_1 + \mu_2) > 0
$$

Minimize Mahalanobis distance:

Group 1 if  $(x - μ_1)^T\Sigma^{-1}(x - μ_1) < (x - μ_2)^T\Sigma^{-1}(x - μ_2)$ 

All the criteria above are equivalent in terms of classification

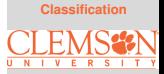

### **Priors and Misclassification Costs**

In addition to the observed characteristics of units  $\{x_i\}_{i=1}^n$ , other considerations of classification rules are:

**•** Prior probability:

If one population is more prevalent than the other, chances are higher that a new unit came from the larger population. Stronger evidence would be needed to allocate the unit to the population with the smaller prior probability.

Costs of misclassification:

It may be more costly to misclassify a seriously ill subject as healthy than to misclassify a healthy subject as being ill.

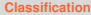

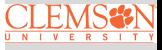

### **Classification Regions and Misclassifications**

• The probability of misclassifying an object into  $\pi_2$  when it belongs in  $\pi_1$  is

 $P(2|1) = P(X \in \mathcal{R}_2|\pi_1)$ 

• The probability of misclassifying an object into  $\pi_1$  when it belongs in  $\pi_2$  is

 $P(1|2) = P(X \in \mathcal{R}_1|\pi_2)$ 

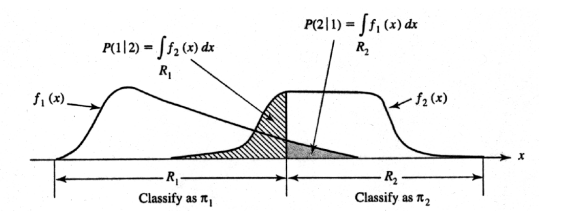

**Source:** Figure 11.3 from Applied Multivariate Statistical Analysis, 6th Ed (Johnson & Wichern). Visualization is for  $p = 1$ variable.

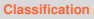

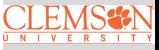

### **Probability and Expected Cost of Misclassification**

Let  $p_1$  and  $p_2$  denote the prior probabilities of  $\pi_1, \pi_2$ , and  $c(1|2), c(2|1)$  be the costs of misclassification:

• Then probabilities of the four possible outcomes are:

**P**(correctly classified as  $\pi_1$ ) =  $\mathbb{P}(X \in \mathcal{R}_1 | \pi_1) \mathbb{P}(\pi_1) = P(1|1)p_1$ **P**(incorrectly classified as  $\pi_1$ ) =  $\mathbb{P}(X \in \mathcal{R}_1 | \pi_2) \mathbb{P}(\pi_2) = P(1|2)p_2$ **P**(correctly classified as  $\pi_2$ ) =  $\mathbb{P}(X \in \mathcal{R}_2 | \pi_2) \mathbb{P}(\pi_2) = P(2|2)p_2$ **P**(incorrectly classified as  $\pi_2$ ) =  $\mathbb{P}(X \in \mathcal{R}_2 | \pi_1) \mathbb{P}(\pi_1) = P(2|1)p_1$ 

Classification rules are often evaluated in terms of the expected cost of misclassification (ECM):

ECM =  $c(2|1)P(2|1)p_1 + c(1|2)P(1|2)p_2$ ,

and we seek rules that minimize the ECM

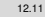

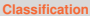

$$
\underset{\scriptscriptstyle{\text{N}}\longrightarrow\text{N}}{\text{CLEMSSIN}}
$$

#### **Classification Rule and Special Cases of Minimum ECM Regions**

The regions  $\mathcal{R}_1$ ,  $\mathcal{R}_2$  that minimize the ECM are defined by the values of  $x$  for which

$$
\mathcal{R}_1: \frac{f_1(\boldsymbol{x})}{f_2(\boldsymbol{x})} > \left(\frac{c(1|2)}{c(2|1)}\right) \left(\frac{p_2}{p_1}\right)
$$

$$
\mathcal{R}_2: \frac{f_1(\boldsymbol{x})}{f_2(\boldsymbol{x})} < \left(\frac{c(1|2)}{c(2|1)}\right) \left(\frac{p_2}{p_1}\right)
$$

• if 
$$
p_1 = p_2
$$
:  $\frac{f_1(\mathbf{x})}{f_2(\mathbf{x})} > \frac{c(1|2)}{c(2|1)} \Rightarrow \mathcal{R}_1$ , otherwise  $\mathcal{R}_2$ 

• if 
$$
c(1|2) = c(2|1) : \frac{f_1(x)}{f_2(x)} > \frac{p_2}{p_1} \Rightarrow \mathcal{R}_1
$$
, otherwise  $\mathcal{R}_2$ 

• if 
$$
c(1|2) = c(2|1)
$$
 and  $p_1 = p_2 : \frac{f_1(x)}{f_2(x)} > 1 \Rightarrow \mathcal{R}_1$ , otherwise  $\mathcal{R}_2$ 

**[Classification](#page-0-0)**

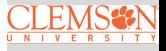

### <span id="page-12-0"></span>**Example: Fisher's Iris Data**

4 variables (sepal length and width and petal length and width), 3 species (setosa, versicolor, and virginica)

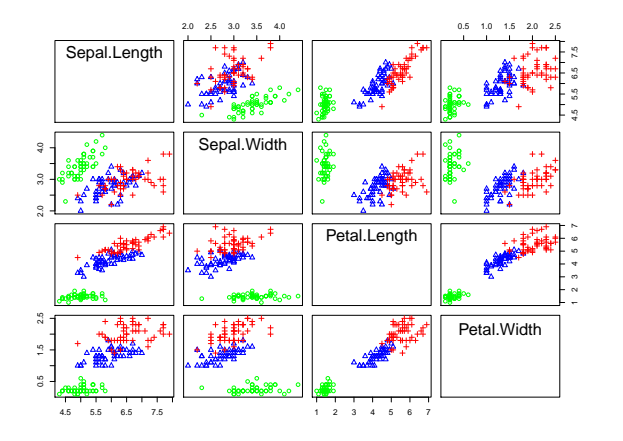

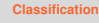

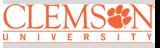

[Binary Linear](#page-12-0) Classification

**Task:** Classify flowers into different species based on lengths and widths of sepal and petal

#### **Fisher's Iris Data Cont'd**

Let's focus on the latter two classes (versicolor, and virginica)

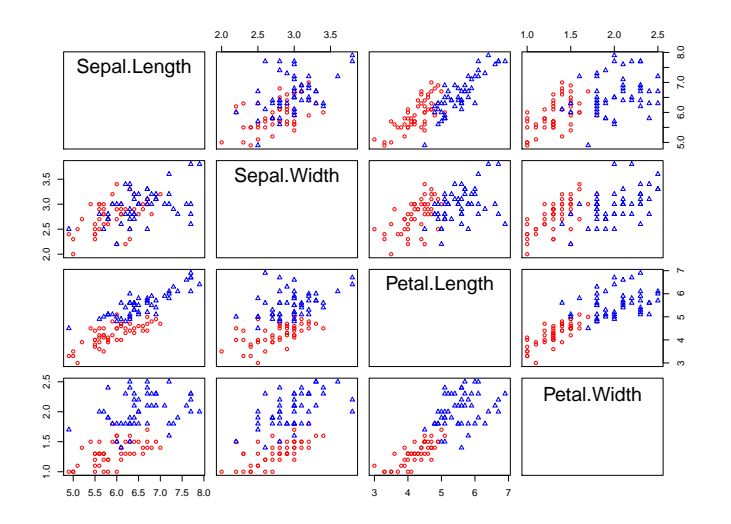

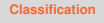

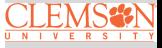

#### **Fisher's iris Data Cont'd**

To further simplify the matter, let's focus on the first two PCs of X

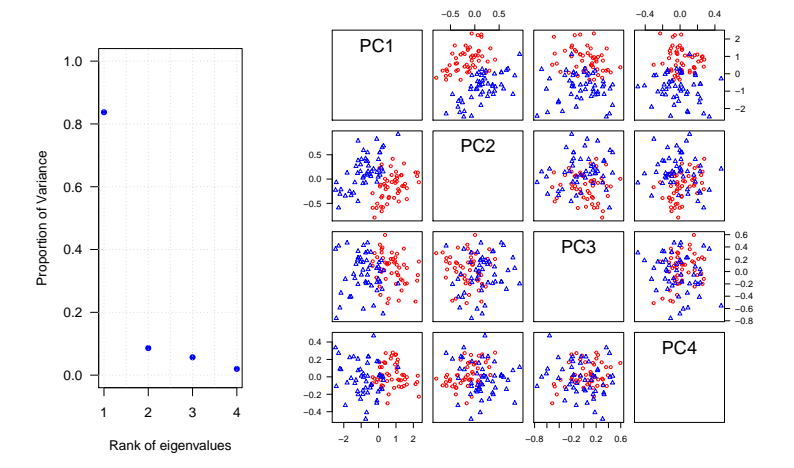

#### **[Classification](#page-0-0)**

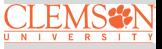

#### **Linear Discriminant Analysis**

**Main idea:** Use Bayes rule to compute

$$
P(Y = k|\boldsymbol{X} = \boldsymbol{x}) = \frac{P(Y = k)P(\boldsymbol{X} = \boldsymbol{x}|Y = k)}{P(\boldsymbol{X} = \boldsymbol{x})} = \frac{\pi_k f_k(\boldsymbol{x})}{\sum_{k=1}^K \pi_k f_k(\boldsymbol{x})}.
$$

Assuming  $f_k(x) \sim \text{MVN}(\mu_k, \Sigma)$ ,  $k = 1, \dots, K$  and use  $\hat{\pi}_k = \frac{n_k}{n} \Rightarrow$  it turns out the resulting classifier is linear in  $x$ 

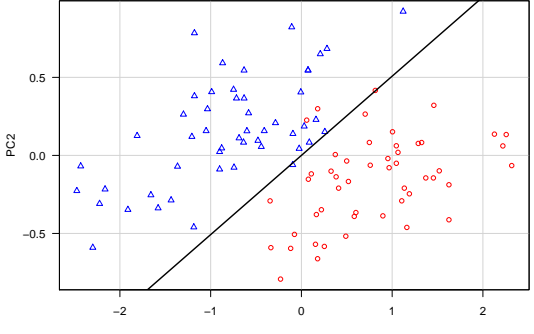

PC1

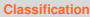

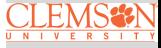

#### **Classification Performance Evaluation**

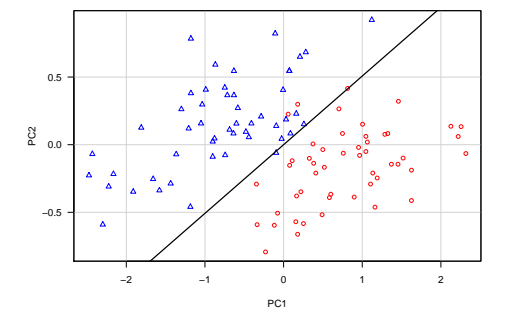

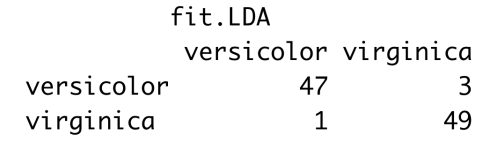

**Misclassification rate:**  $\frac{3+1}{47+3+1+49} = 0.04$ 

**[Classification](#page-0-0)**

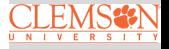

#### **Logistic Regression Classifier**

#### **Main idea:** Model the logit  $\log \left( \frac{P(Y=1)}{1-P(Y=1)} \right)$  $\frac{\Gamma(1-1)}{1-\mathrm{P}(Y=1)}$ ) as a linear function in  $x$  (PC1 and PC2 in this case)

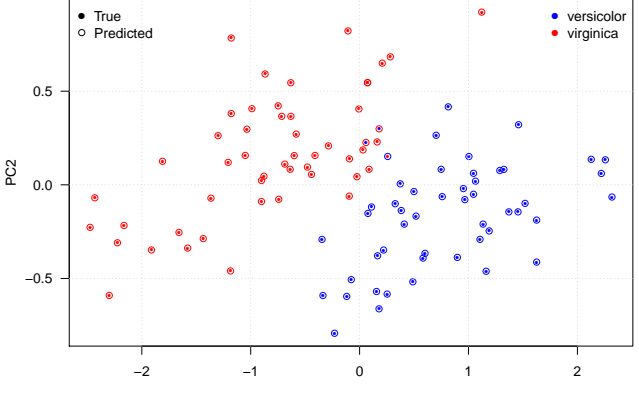

PC1

#### **[Classification](#page-0-0)**

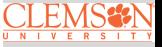

#### **Logistic Regression Classifier Cont'd**

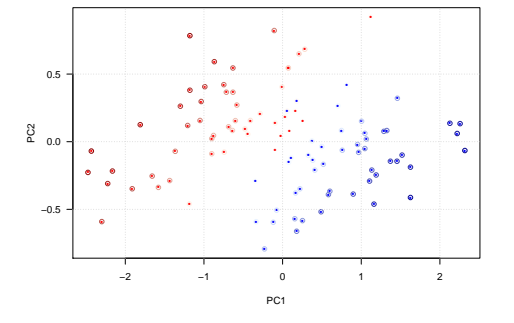

logisticPred versicolor virginica versicolor 48 2 virginica 49 1 **Misclassification rate:**  $\frac{2+1}{48+2+1+49} = 0.03$  **[Classification](#page-0-0)**

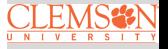

## **Linear Discriminant Analysis Versus Logistic Regression**

For a binary classification problem, one can show that both linear discriminant analysis (LDA) and logistic regression are linear classifiers. The difference is in how the parameters are estimated:

- **•** Logistic regression uses the conditional likelihood based on  $P(Y|X=x)$
- LDA uses the full likelihood based on multivariate normal assumption on  $X$
- **•** Despite these differences, in practice the results are often very similar

**[Classification](#page-0-0)**

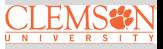

[Binary Linear](#page-12-0) **Monetfication** 

#### **Quadratic Discriminant Analysis**

In linear discriminant analysis, we assume  $\{f_k(\bm{x})\}_{k=1}^K$  are normal densities and  $\Sigma_1 = \Sigma_2$ , therefore we obtain a linear classifier.

What if  $\Sigma_1 \neq \Sigma_2$ ?  $\Rightarrow$  we get quadratic discriminant analysis

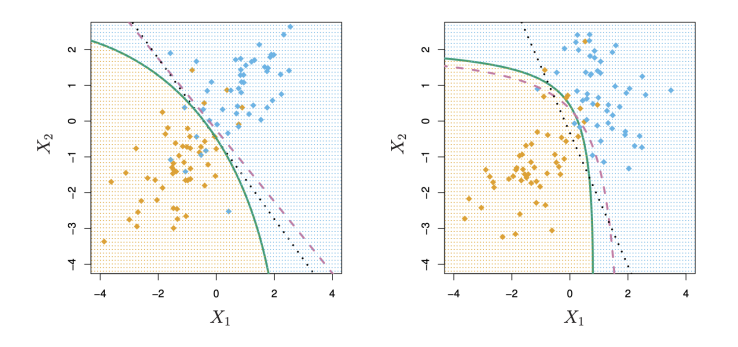

Figure courtesy of An Introduction of Statistical Learning by G. James et al. pp. 154

**[Classification](#page-0-0)**

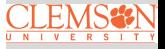

### <span id="page-21-0"></span>**An Algorithmic Approach to Classification**

Find a hyperplane that "best" separates the classes in feature space

- what we mean by "separateness"?
- what is the feature space?

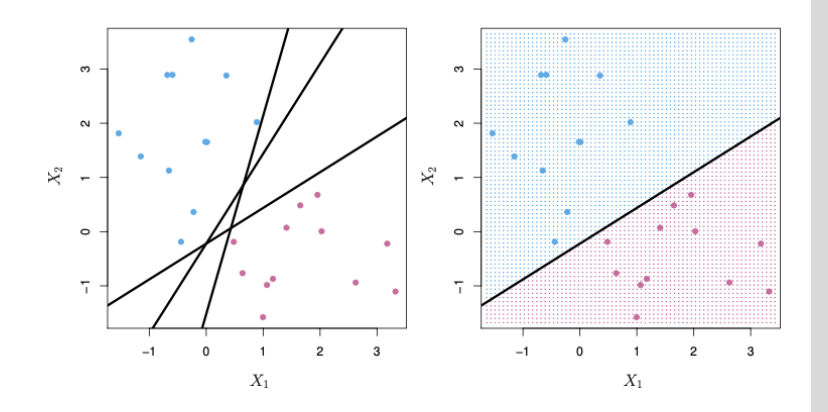

**[Classification](#page-0-0)**

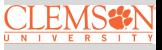

### **Maximal Margin Classifier**

**Main idea**: among all separating hyperplanes, find the one that creates the biggest gap ("margin") between the two classes

 $\sim$  $\mathcal{L}$  .  $\overline{1}$  $X_1$ 

doing so leads to the following optimization problem:

> maximzie $\beta_0$ , $\beta_1$ , $\beta_2$ M subject to  $\sum_{j=1}^{2} \beta_j^2 = 1$ ,  $y_i(\beta_0 + \beta_1 x_{i1} + \beta_2 x_{i2}) \geq M$ ,  $i = 1, \dots, n$

This problem can be solved efficiently using techniques from quadratic programming

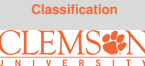

#### **Supper Vector Classifier**

- Sometimes the data can not be separated by a line
- **o** data can be noisy which leads to unstable maximal-margin classifier

The support vector classifier maximizes a "soft" margin

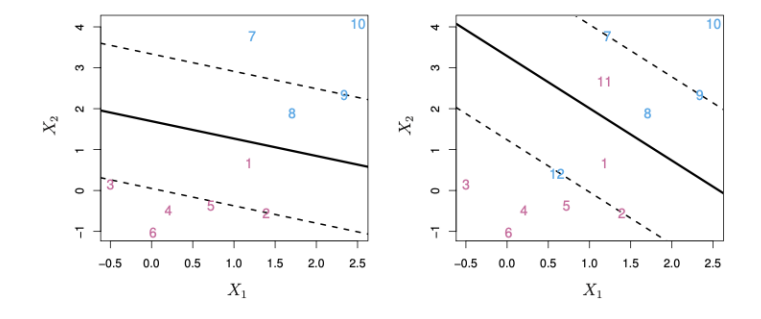

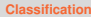

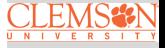

### **Beyond Linear Classifier**

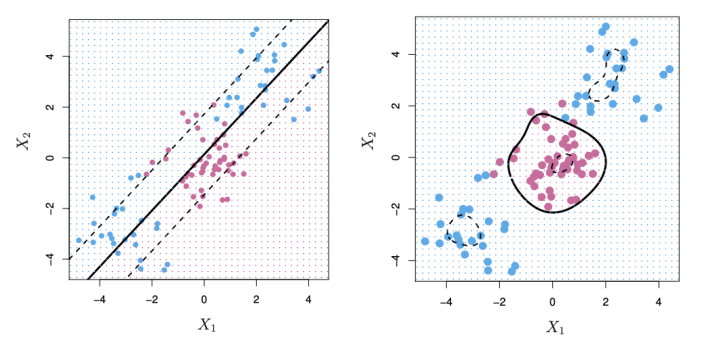

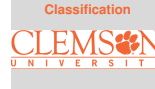

[Support Vector](#page-21-0) Machines

A linear boundary can fail to separate classes

- Can expand the feature space by including transformations, e.g.,  $X_1^2, X_2^2, X_1X_2, \dots \Rightarrow$  gives non-linear decision boundaries in the original feature space
- **However, polynomials basis can be unstable, a more** general way to introduce non-linearities is through the use of kernels, e.g.,  $f(x) = \beta_0 + \sum_{i \in S} \hat{\alpha}_i \exp(-\gamma \sum_{j=1}^p (x_j - x_{ij})^2)$

## **SVM Vesus Logistic Regression (LR) and LDA**

**[Classification](#page-0-0)**

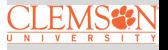

- When classes are (nearly) separable, SVM does better than LR and LDA
- Use LR to estimate class probabilities as SVM is a non-probabilistic classifier
- For nonlinear boundaries, kernel SVMs are popular

### <span id="page-26-0"></span>**Summary**

In this lecture we learned about:

- Some classical classifiers for performing classification
- How to assess the efficacy of a classifier
- Support vector machines (SVMs)

R functions to know

- **Ida/gda from the MASS library**
- svm from the e1071 library

In the next lecture, we will learn about Cluster Analysis

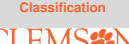

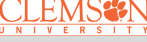